# TECHNICAL REQUIREMENTS / CONTACT: FEES

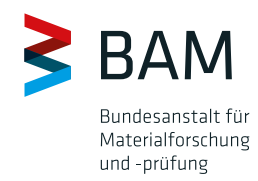

Technical Requirements

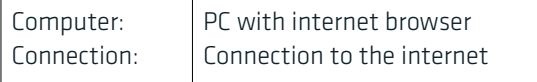

The module does not require a Java Runtime Environment and is functional in the internet browser with disabled Java Script. The permission of Java Script is recommended for more comfort.

#### Fees

Currently the Radioactive Materials Module is free of charge.

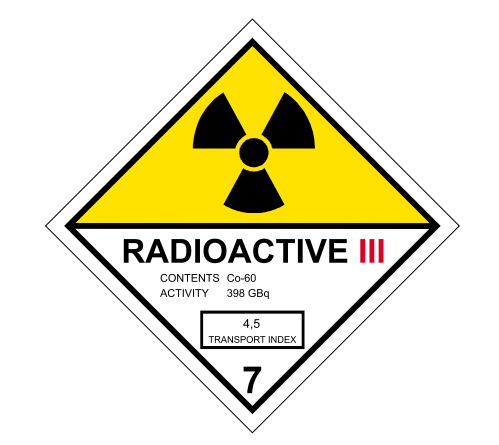

Bundesanstalt für Materialforschung und -prüfung (BAM) Branch Fabeckstraße Unter den Eichen 44 - 46 12203 Berlin, Germany

#### Division 3.1 Dangerous Goods Packagings

You can reach us by phone Monday to Friday from 9 am to 3 pm

Responsible person for the section:  $\widehat{\bullet}$  +49 30 8104-1314 (Dr. rer. nat. Mahin Farahbakhsh)

Information about data contents: +49 30 8104-3955 (Dipl.-Ing. (FH) M.Stahl)

Information about software:  $\overline{1}$  +49 30 8104-3978/-3982

Marketing and distribution:  $\widehat{2}$  +49 30 8104-3950/-3955

- datenbank.gefahrgut@bam.de
- $\bigoplus$  www.bam.de
- $\bigoplus$  www.dgg.bam.de
- www.bmvi.de ⊕

Supported by

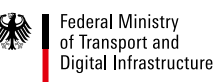

00588 201900588 ō

# SPECIALISED INFORMATION SYSTEM DANGEROUS GOODS **DATABASE**

### RADIOACTIVE MATERIALS MODULE

In cooperation with: Federal Office for the Safety of Nuclear Waste Management (BfE)

#### Sicherheit in Technik und Chemie

### GENERAL INFORMATION

### QUERY IN THE MODULE

The Dangerous Goods Database is part of a hazardous materials / dangerous goods information system of the Federal Republic of Germany. It provides specially prepared and condensed information, based on relevant global, European and national dangerous goods regulations required for the safe transport of dangerous goods.

Our service is directed to companies and authorities planning on, carrying out or inspecting transports of dangerous goods.

Our homepage is available under the following URL: http://www.dgg.bam.de

The Radioactive Materials Module provides the feature to classify radioactive materials in accordance to dangerous goods regulations by entering the necessary measured values for example activity, radiation level or transport index. This classification is possible for one radio nuclide or mixtures of radio nuclides.

The module has following search options:

- − Query with known classification
- − Query for surface contaminated objects
- − Query via nuclidlist

The module is also usable on mobile devices.

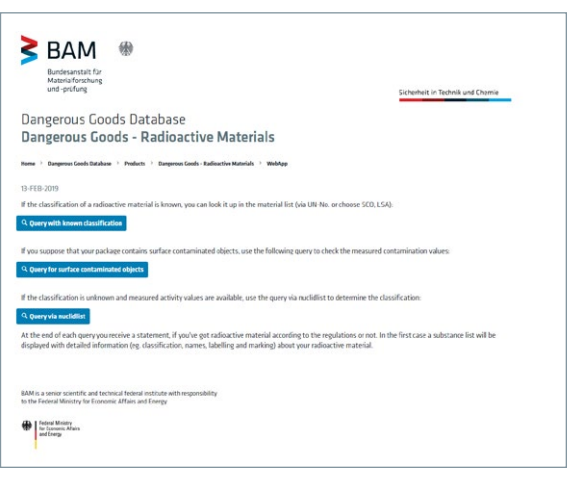

The results can be filtered by using the query with known classification. Query for UN number, BAM number or the name is possible.

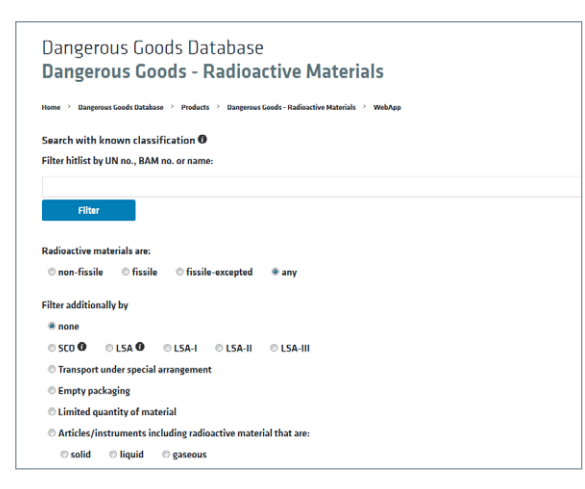

The classification of nuclides and their activities can be queried via the nuclidlist.

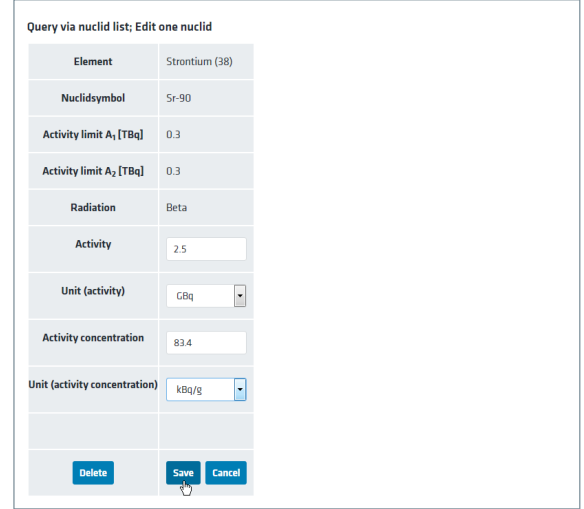

After the input of the activities the entered values are shown and it is possible to change them.

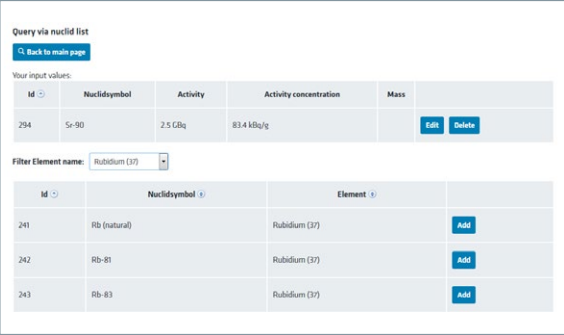